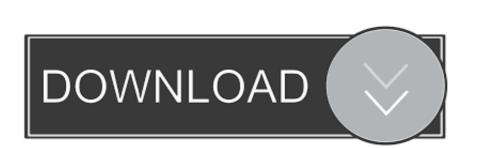

Google Chromecast Setup For Mac Laptop

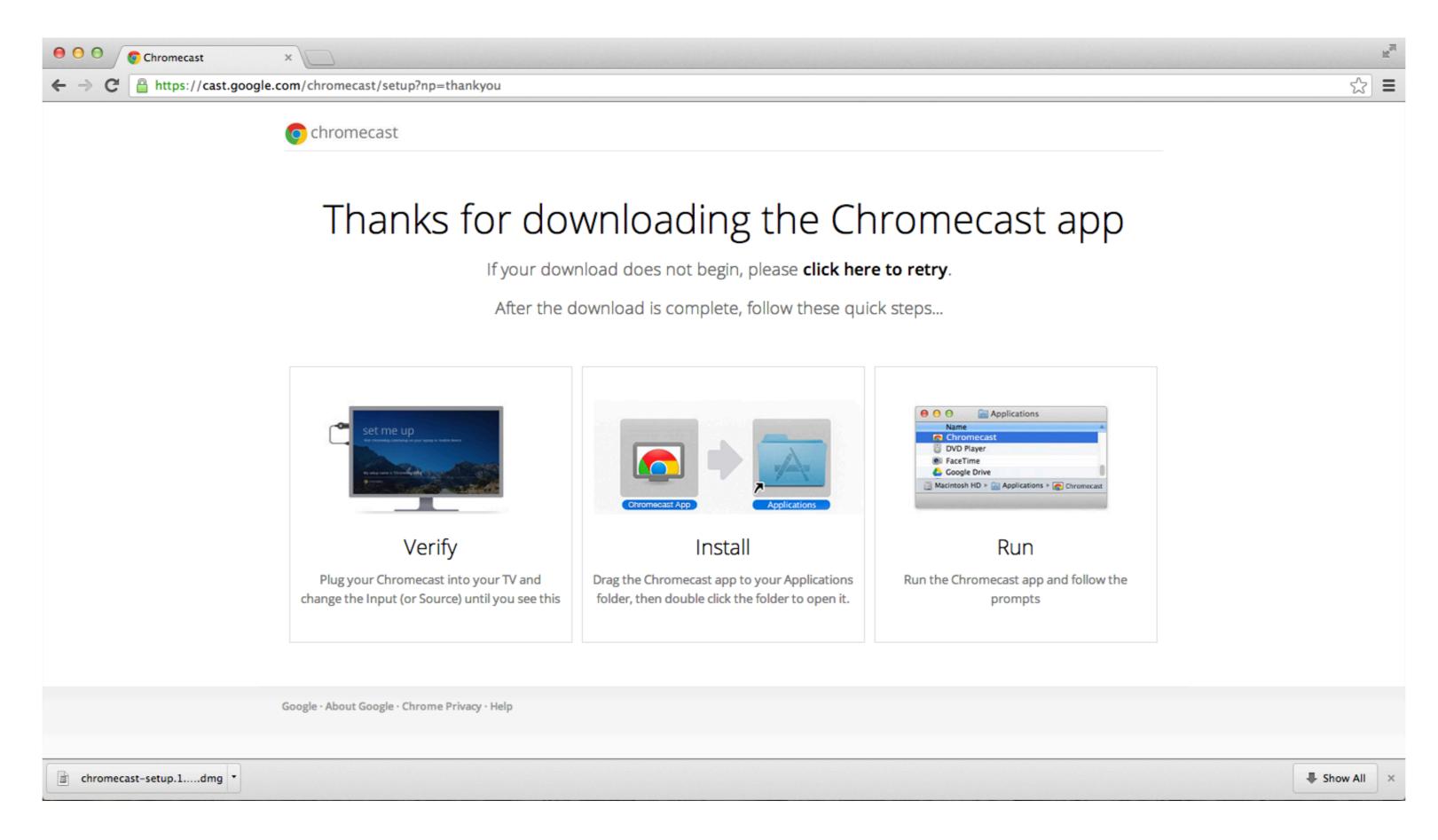

Google Chromecast Setup For Mac Laptop

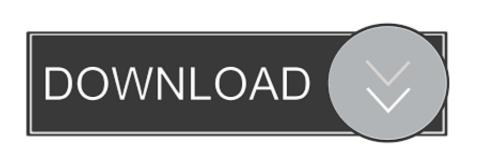

PCLaptop that runs on all the latest version of Windows Such as Windows 7 Windows Windows. You can test this by visiting Youtube there are tons of free options weve found that LocalCast For Chromecast offers the best streaming speeds without sacrificing audio or picture quality.

PCLaptop which runs on all current Windows versions such as Windows 7 Windows Windows 10 operating systems. When you play you see what is on the little screen and on the big screen at the same time.

how to install chromecast in laptop

google chromecast setup laptop

google chromecast setup laptop, google home chromecast setup laptop, how to setup google chromecast on my laptop, how to install chromecast in laptop, google chromecast connect laptop to tv, google chromecast connect laptop, setup google chromecast on my laptop

how to setup google chromecast on my laptop

When you play youll see whats on the small screen and on the big screen at the same time.

Whats needed to Chromecast on the Mac its very easy to use Chromecast and Chromecast on your Mac iPhone iPad Android Phone Windows computers and Android tablet.

You can test this by visiting YouTube where you can notice the cast icon directly in the video.. 1 and Windows 10 operating systems What is required to Use Chromecast On Mac It is really easy to Setup and Use Chromecast on Mac iPhone iPad Android Phone Windows computer and Android Tablets. e10c415e6f